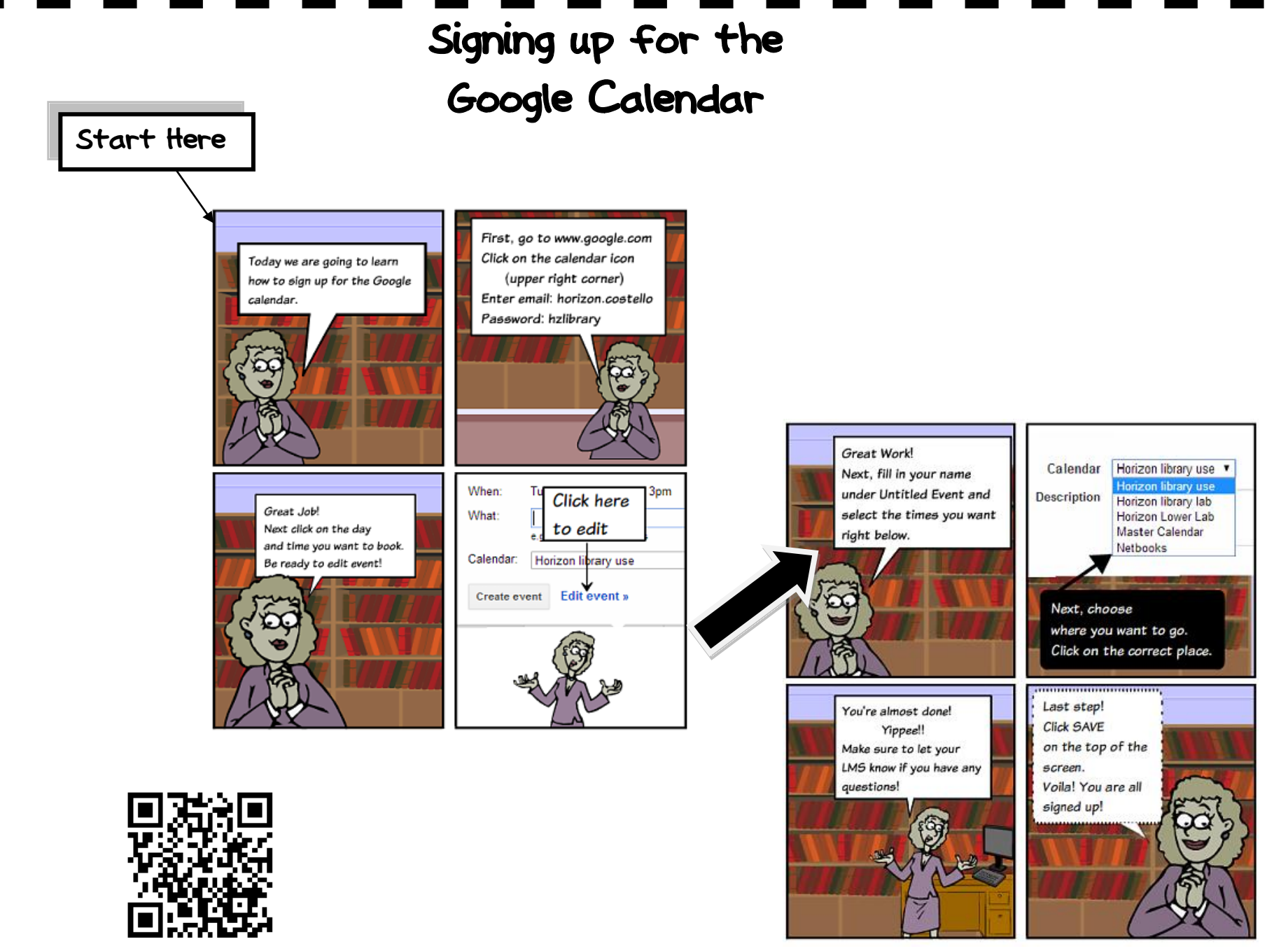

Watch the Ho**W-To** video!